# ※発表者申込手順※

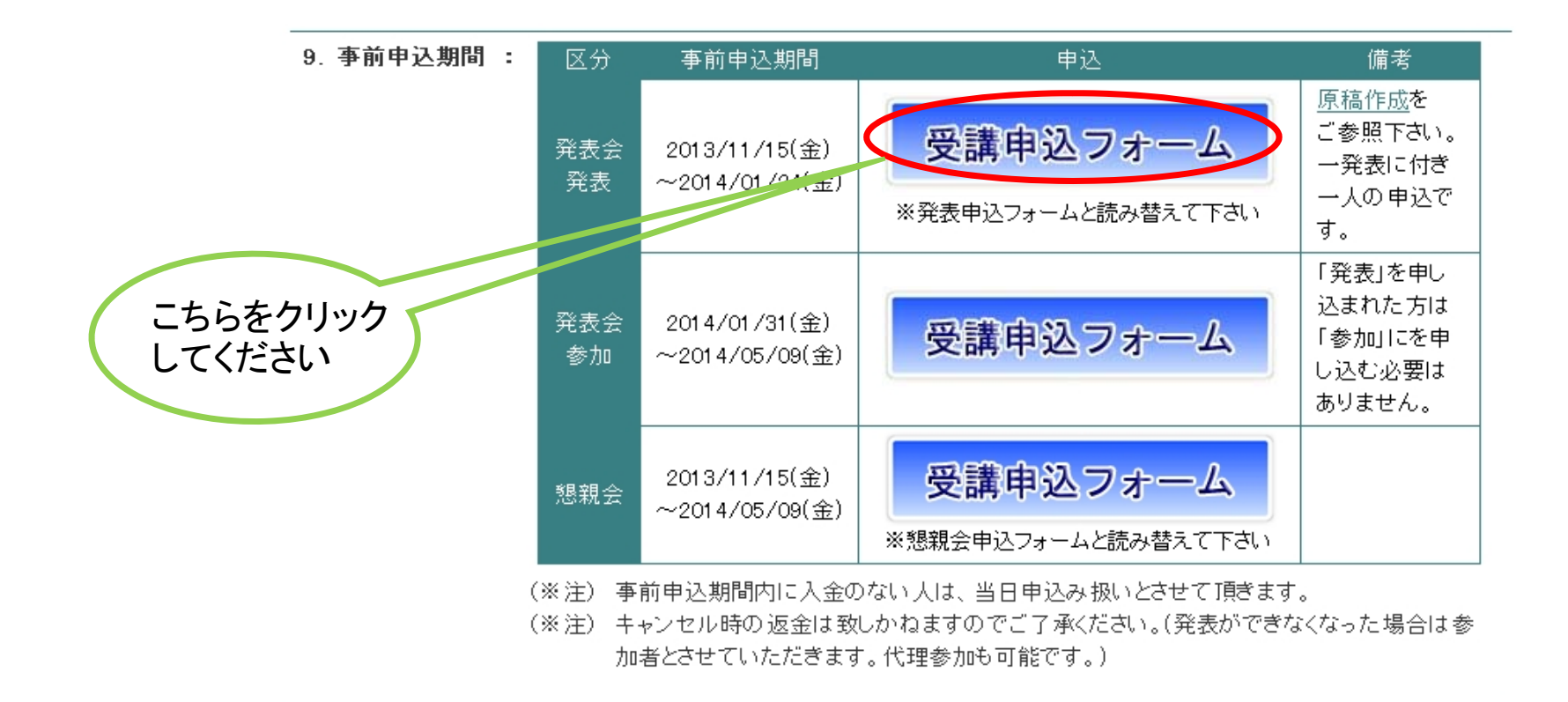

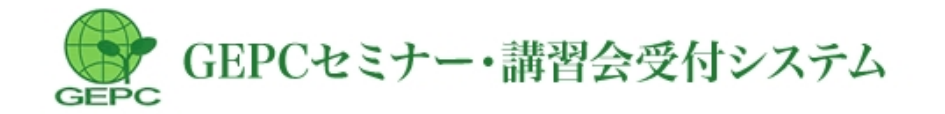

<第21回 地下水•十壌汚染研究集会(略称)【発表墓集】受講申込フォーム>

2015年 06月 18日 ~ 2015年 06月 19日開催の「第21回 地下水・土壌汚染研究集会(略称)【発表募集】」へ申込みを行 います。

※申込者欄と参加者欄両方に記入願います。

こちらを入対申込者は参加者ではありません。

してくださし》、請求書、領収書は申込毎に発行されます。参加者毎には発行されません。

▼以下の項目を入力して、「申込み内容の確認」ボタンをクリックしてください。(\*は入力必須項目です)

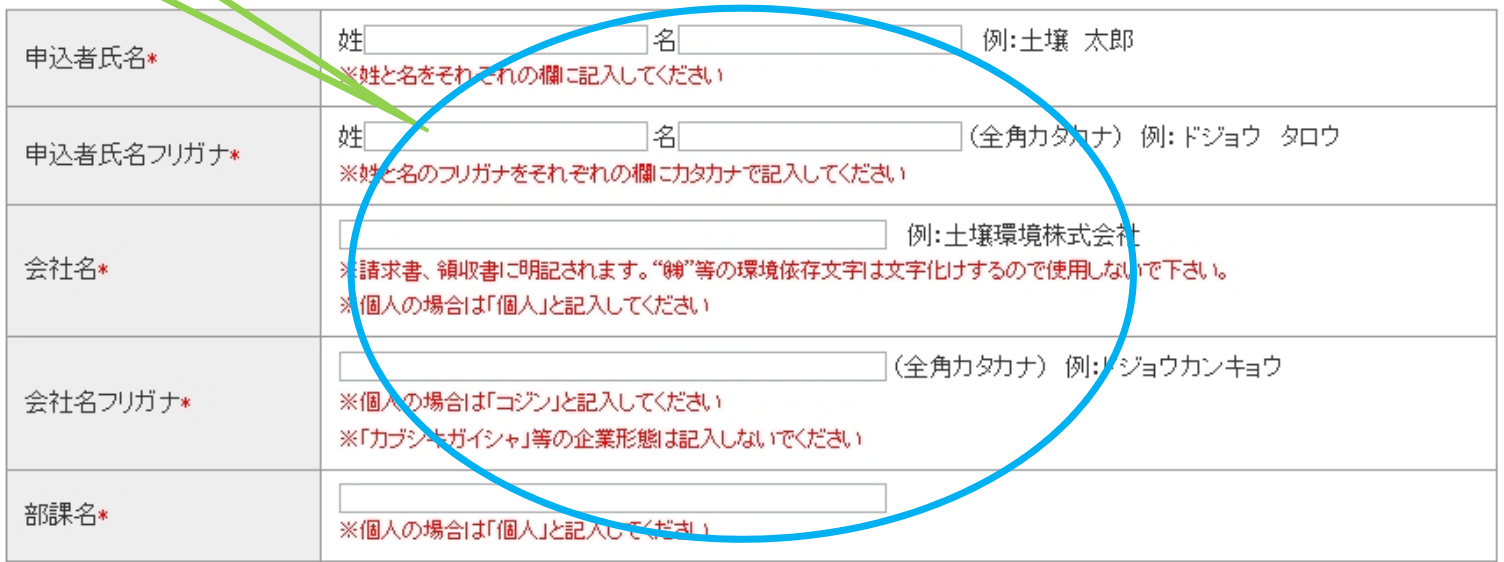

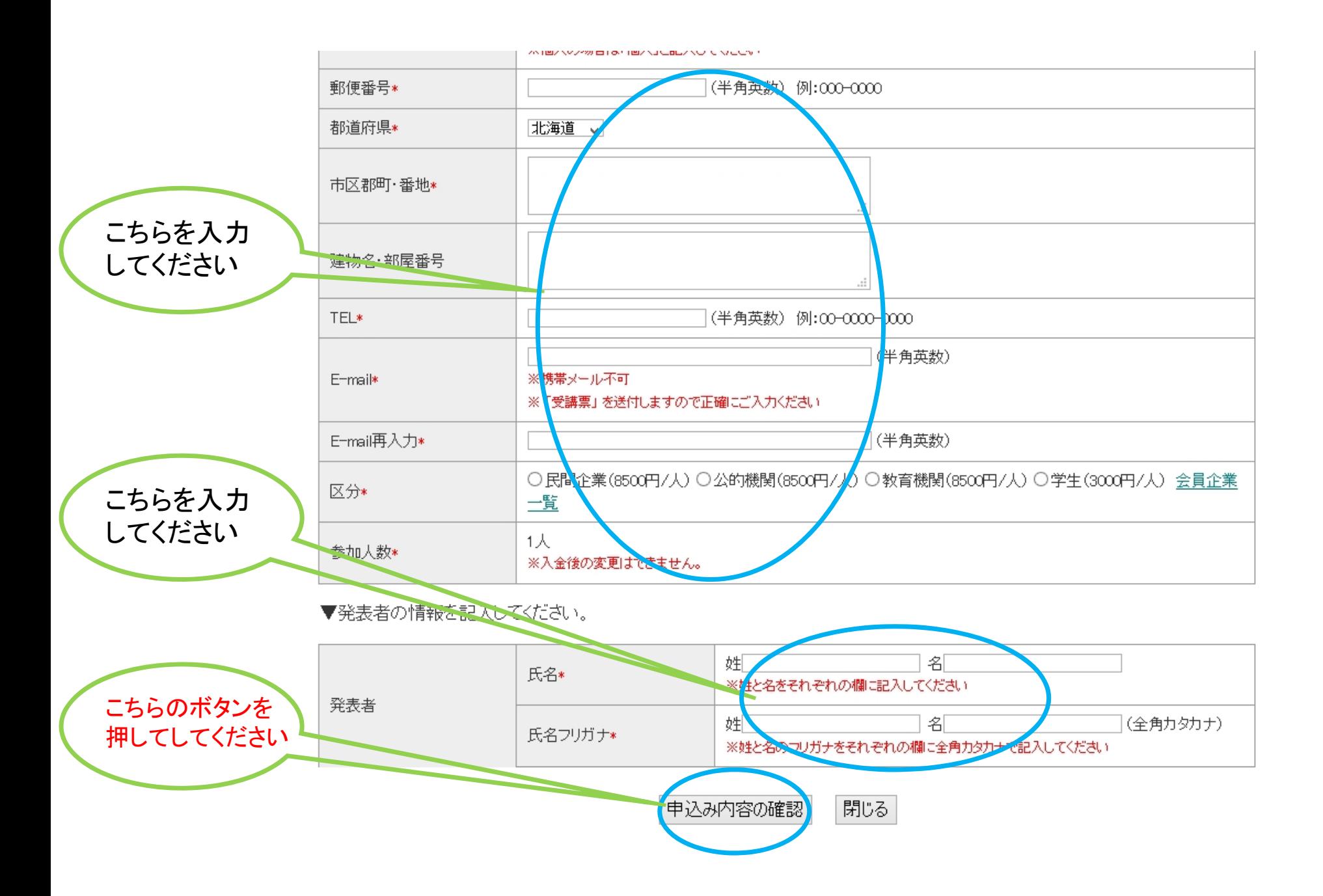

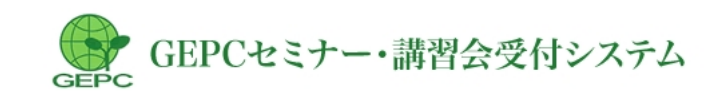

<第19.5回研究集会(テスト)受講申込フォーム>

入力された内容を確認してください。

2014年 06月 10日 ~ 2014年 06月 20日開催の「第19.5回研究集会(テスト)」へ申込みを行います。

▼以下の内容で申込みします。内容を確認の上、「申込みする」ボタンをクリックしてください。

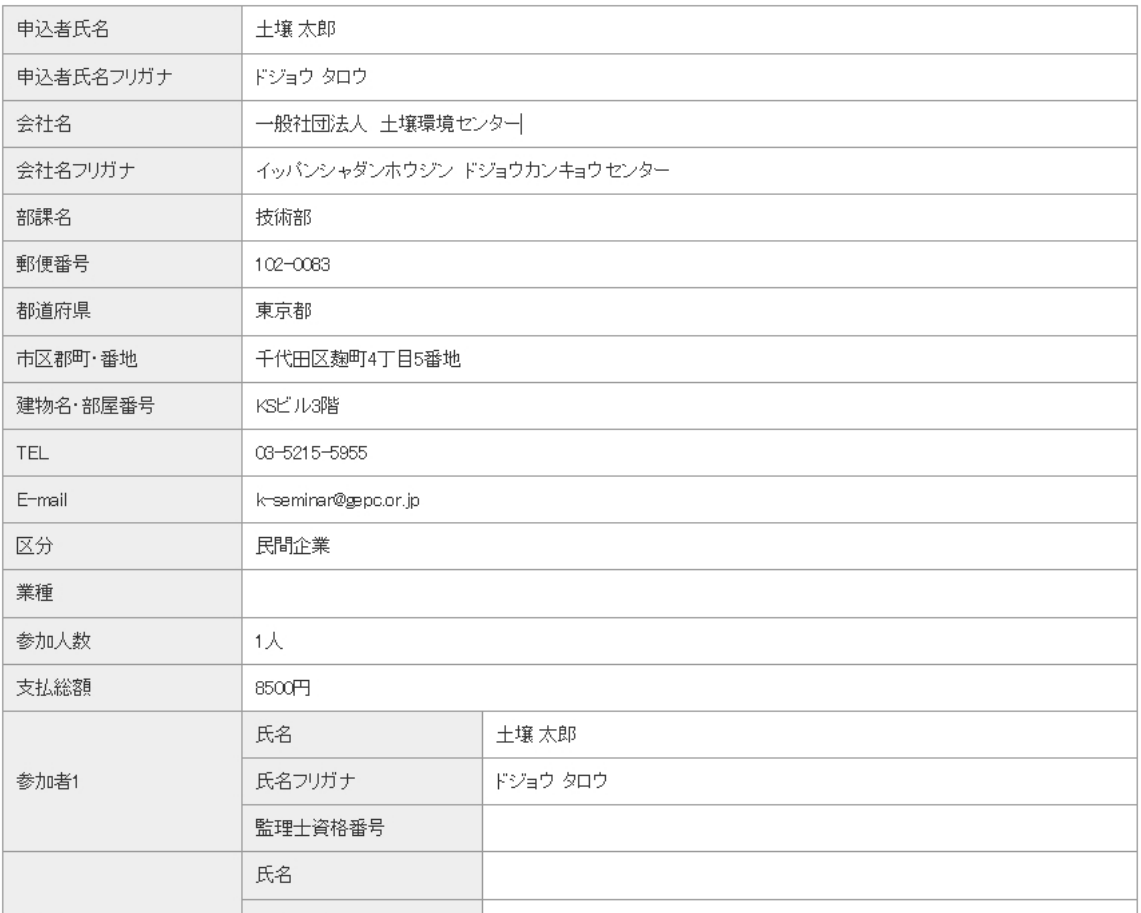

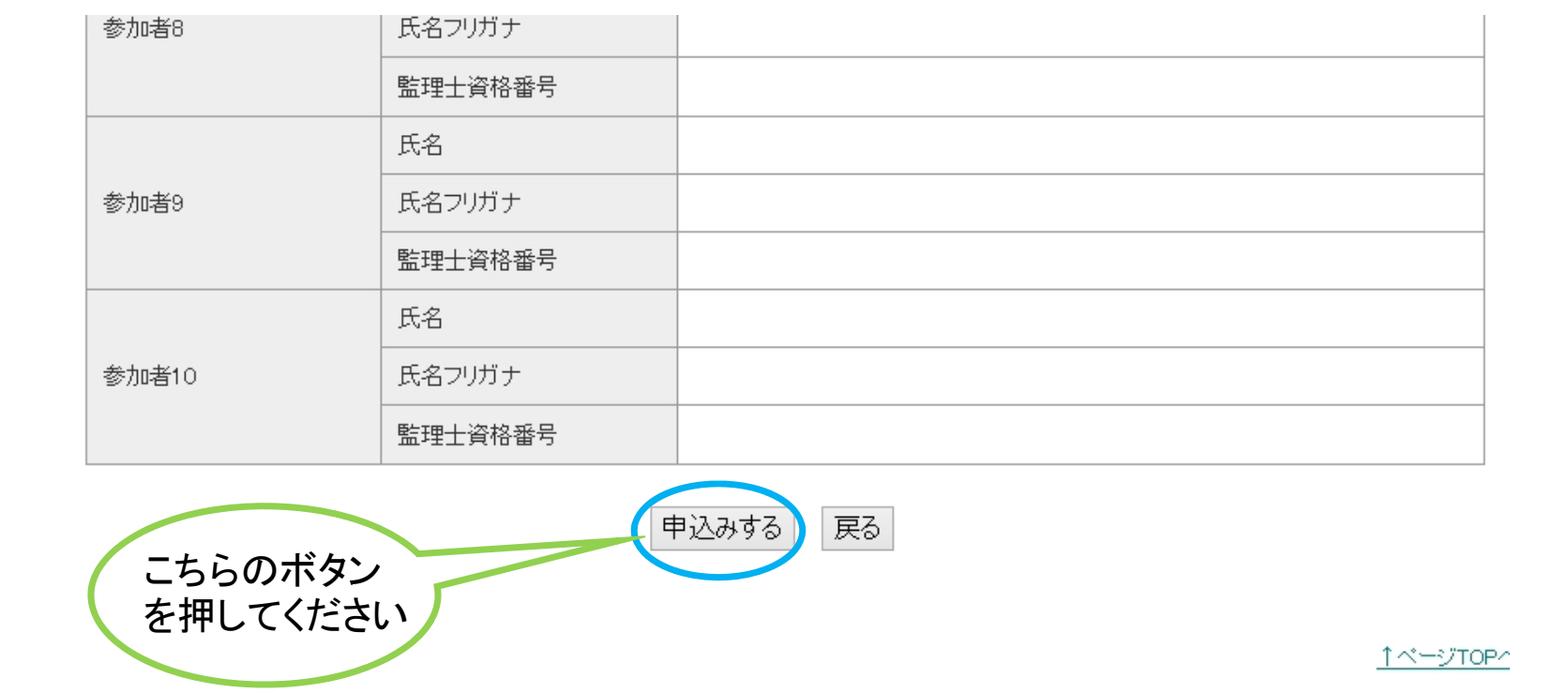

## ※申込が無事終了すると、この画面が現れます。

<第19.5回研究集会(テスト)受講申し込みページ>

2014年 06月 10日 ~ 2014年 06月 20日開催の「第19.5回研究集会(テスト)」への参加申し込みを受け付けました。

受付番号:44 - 0003

登録されたE-mailアドレスへ受付確認のメールを送信しましたのでご確認ください。 なお、1時間以内にメールが送信されない場合は、お問い合わせください。お問い合わせには受付番号が必要ですので必ずお 控え下さい。

#### 開催案内へ戻る

## ※そして、皆様の元にメールが届きます。

第19.5回研究集会 (テスト)

k-seminer@gepc.or.jp (k-seminer@gepc.or.jp) アドレス帳に追加

宛先: k-seminar;

第20回 地下水・十壌汚染とその防止対策に関する研究集会 【発表】申込確認

平成26年2月10日

一般社団法人 十壌環境ヤンター 受付番号0004 十壌 太郎 様

第20回 地下水・十壌汚染とその防止対策に関する研究集会 【発表】申込みを受付けましたので確認のためにメールいたします。 また、下記URLより、発表内容事前データの登録をお願い致します。

«発表内容事前データ登録»

こちらのURLを

クリックしてくだ

さい

https://www.gepc.or.jp/kenkyu/20th/form.html

«参加費» ※2014年1月24日(金)までにお振込み下さい。 ・参加費:8,500 円 ・振込先口座:三菱東京UFJ銀行 田町支店(店番043) 普通預金 ・ロ座名義:地下水・土壌研究集会 チカスイ ドジョウケンキュウシュウカイ

※振込依頼人名には、受付番号を付けて下さい。

■ 0004 参加者名

«マイ ゚ージ» 土壌 太郎様のマイページを下記連絡致します。

http://www.gepc.or.jp/seminar/mypage.php?c=44334184a4393e3a06d1162996f4febb3e3u547e3a

※発表費振込手順※

請求書は必要に応じマイページよりダウンロードして下さい。 請求書の宛名は入力いただいた「会社名」になります。 (マイページ&amp:gt:&amp:gt:申込み情報を変更より変更可) 事務局にて入金確認後、受講票、領収書がマイページからダウンロード可能となります。 <土壌 太郎さんのマイページ>

2014年 06月 10日 ~ 2014年 06月 20日開催の「第19.5回研究集会(テスト) |へお申し込みいただきあ りがとうございます。

マイページ及び関連のPDF等は参加申込者専用のものです。重要なページですので、セミナー・講習会 終了までURLのショートカットを作成するかメールを保存するなどして、大切に保存願います。

#### ▼ここでは以下の処理を行うことができます。

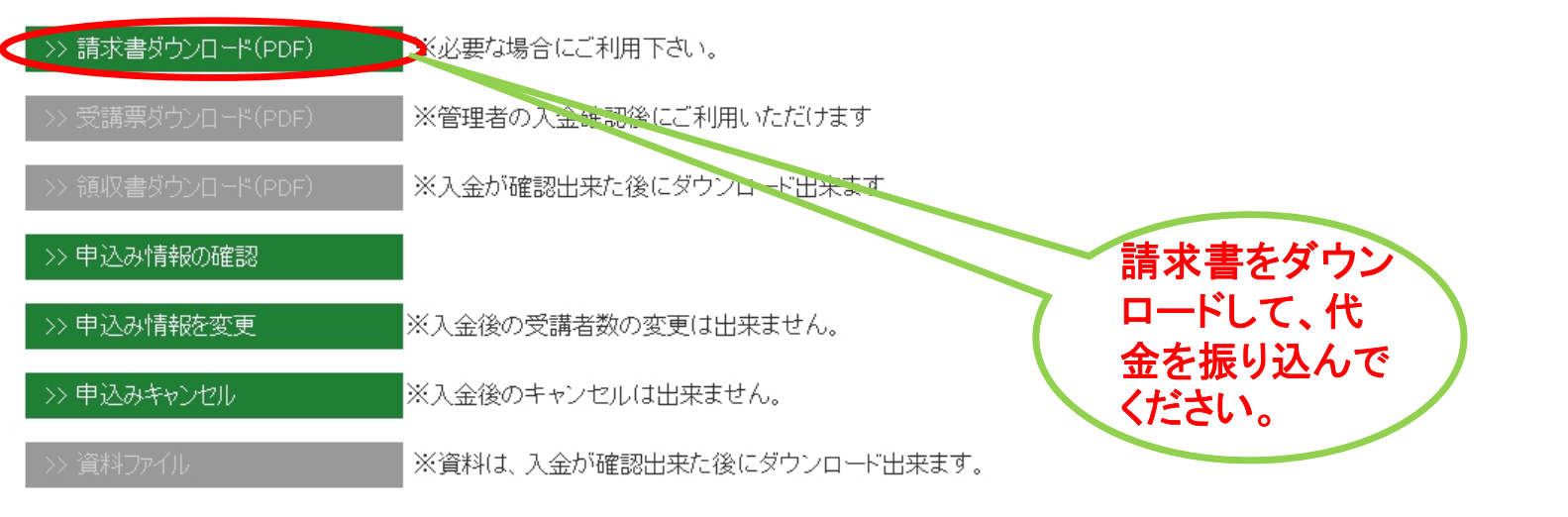

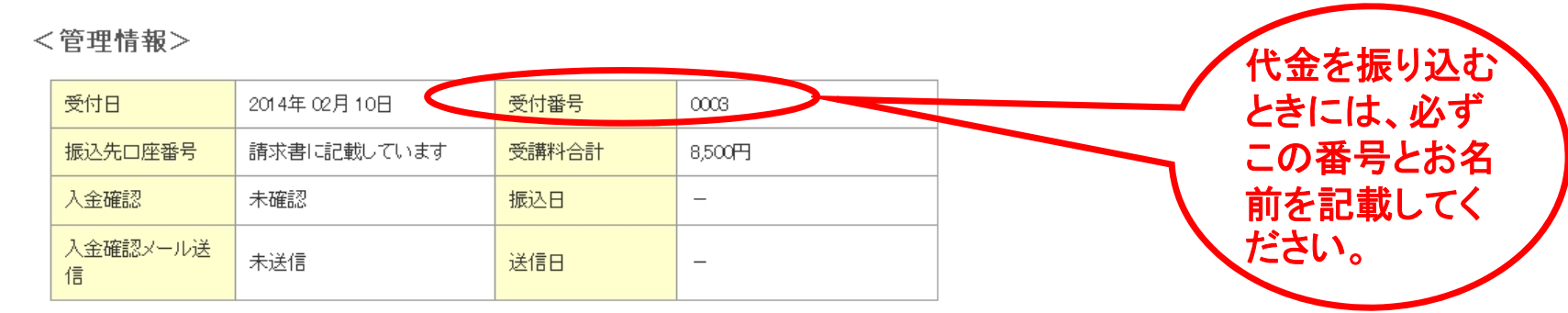

### ※入金が確認されると、こちらのメールが届きます。

第19.5回研究集会(テスト) 入金確認しました

k-seminer@qepc.or.jp (k-seminer@qepc.or.jp) アドレス帳に追加 宛先: k-seminar;

第19.5回研究集会 (テスト) にお申込みありがとうございます。 入金を確認しました。

http://www.gepc.or.jp/seminar/mypage.php?c=4480827242b77b83549b43e76989a3eadbc

(一社) 土壌環境センター

〒102-0083 東京都千代田区麹町4-2 第二麹町ビル7 F TEL:03-5215-5955 FAX:03-5215-5954

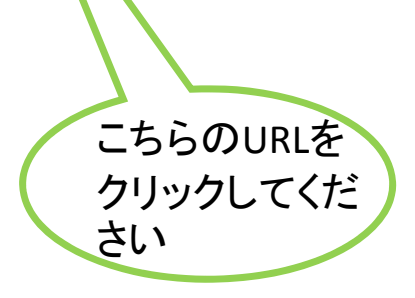

#### <土壌太郎さんのマイページ>

2014年 06月 10日 ~ 2014年 06月 20日開催の「第19.5回研究集会(テスト)」へお申し込みいただきあ りがとうございます。

マイページ及び関連のPDF等は参加申込者専用のものです。重要なページですので、セミナー・講習会 終了までURLのショートカットを作成するかメールを保存するなどして、大切に保存願います。

#### ▼ここでは以下の処理を行うことができます。

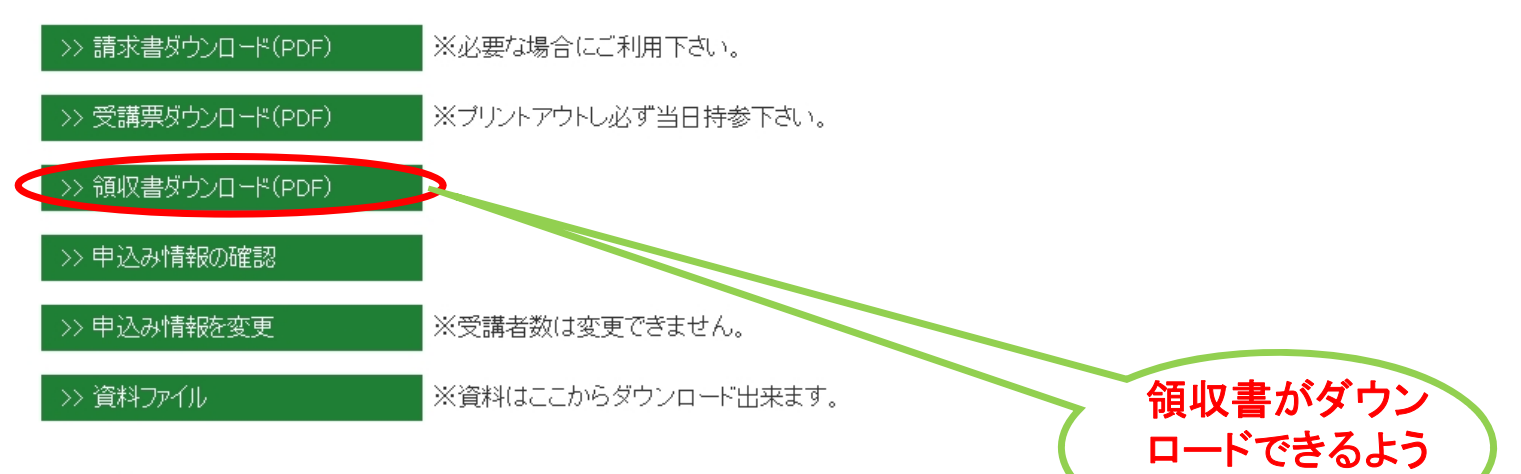

#### <管理情報>

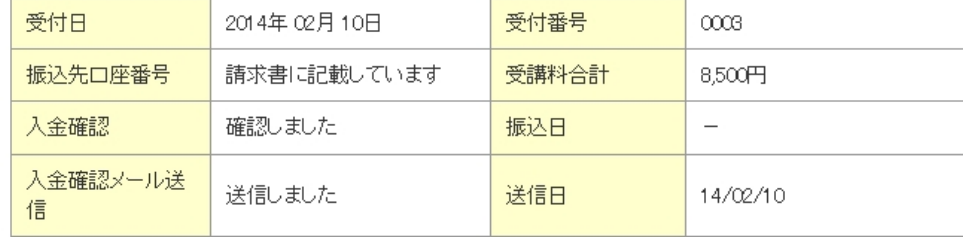

↑ページTOPへ

になります。

#### 第19.5回研究集会 (テスト)

k-seminer@gepc.or.jp (k-seminer@gepc.or.jp) アドレス帳に追加

宛先: k-seminar;

## ※発表内容登録手順※

第20回 地下水・十壌汚染とその防止対策に関する研究集会 【発表】申込確認

平成26年2月10日

一般社団法人 十壌環境ヤンター 受付番号0004 十壌 太郎 様

第20回 地下水・十壌汚染とその防止対策に関する研究集会 【発表】申込みを受付けましたので確認のためにメールいたします。 また、下記URLより、発表内容事前データの登録をお願い致します。

≪発表内容事前データ登録

https://www.gepc.or.jp/kenkyu/20th/form.htm

«参加費» ※2014年1月24日(金)までにお振込み下さい。 ・参加費:8,500 円 ・振込先口座:三菱東京UFJ銀行 田町支店(店番043) 普通預金 1032287 ・口座名義:地下水・土壌研究集会 チカスイ ドジョウケンキュウシュウカイ

※振込依頼人名には、受付番号を付けて下さい。

■ 0004 参加者名

«マイページ» 十壌 太郎様のマイページを下記連絡致します。

http://www.gepc.or.jp/seminar/mypage.php?c=44334184a4393e3a06d1162996f4febb3e30547e3a

請求書は必要に応じマイページよりダウンロードして下さい。 請求書の宛名は入力いただいた「会社名」になります。 (マイページ&amp:gt:&amp:gt:申込み情報を変更より変更可) 事務局にて入金確認後、受講票、領収書がマイページからダウンロード可能となります。

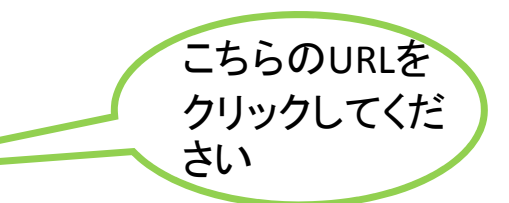

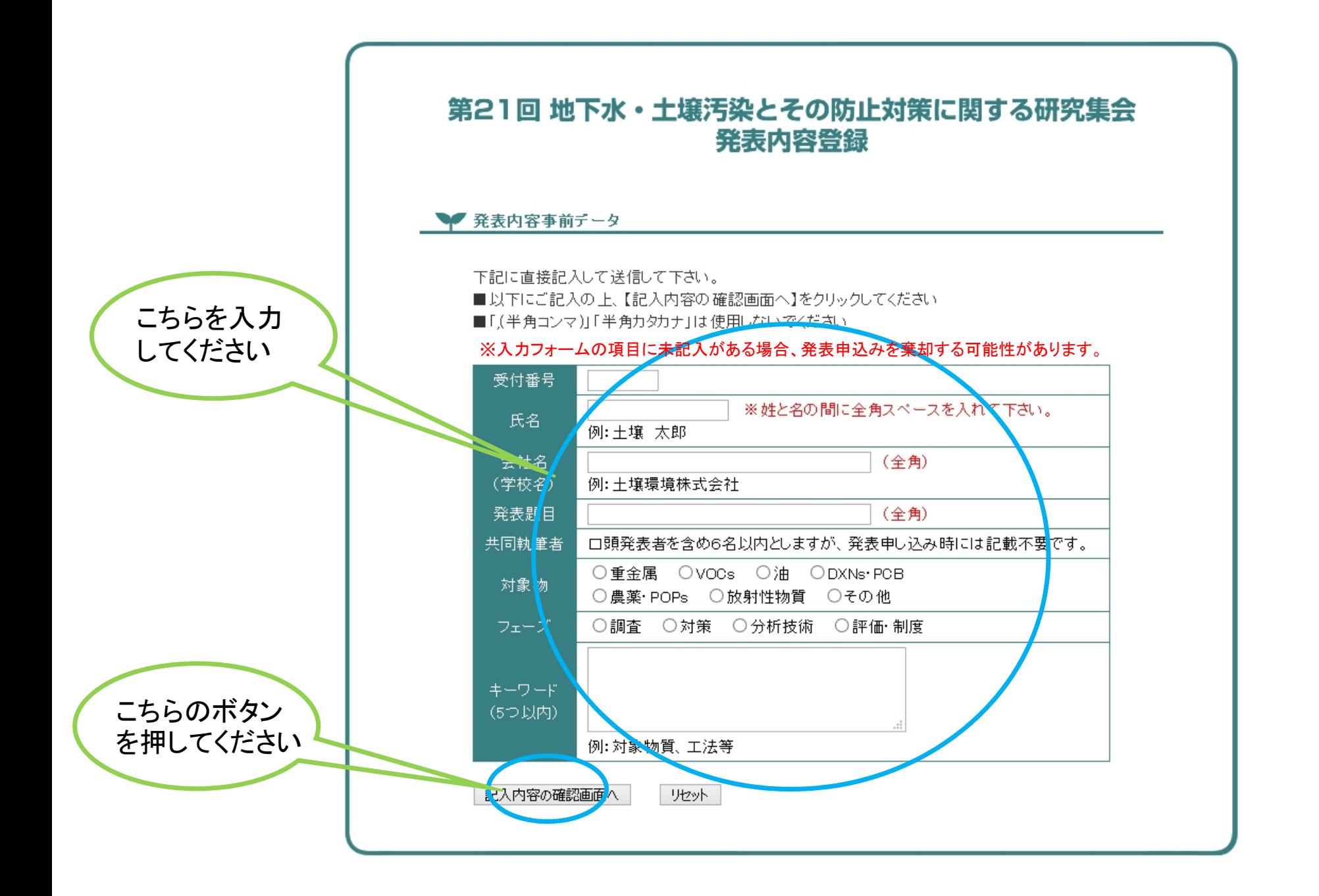

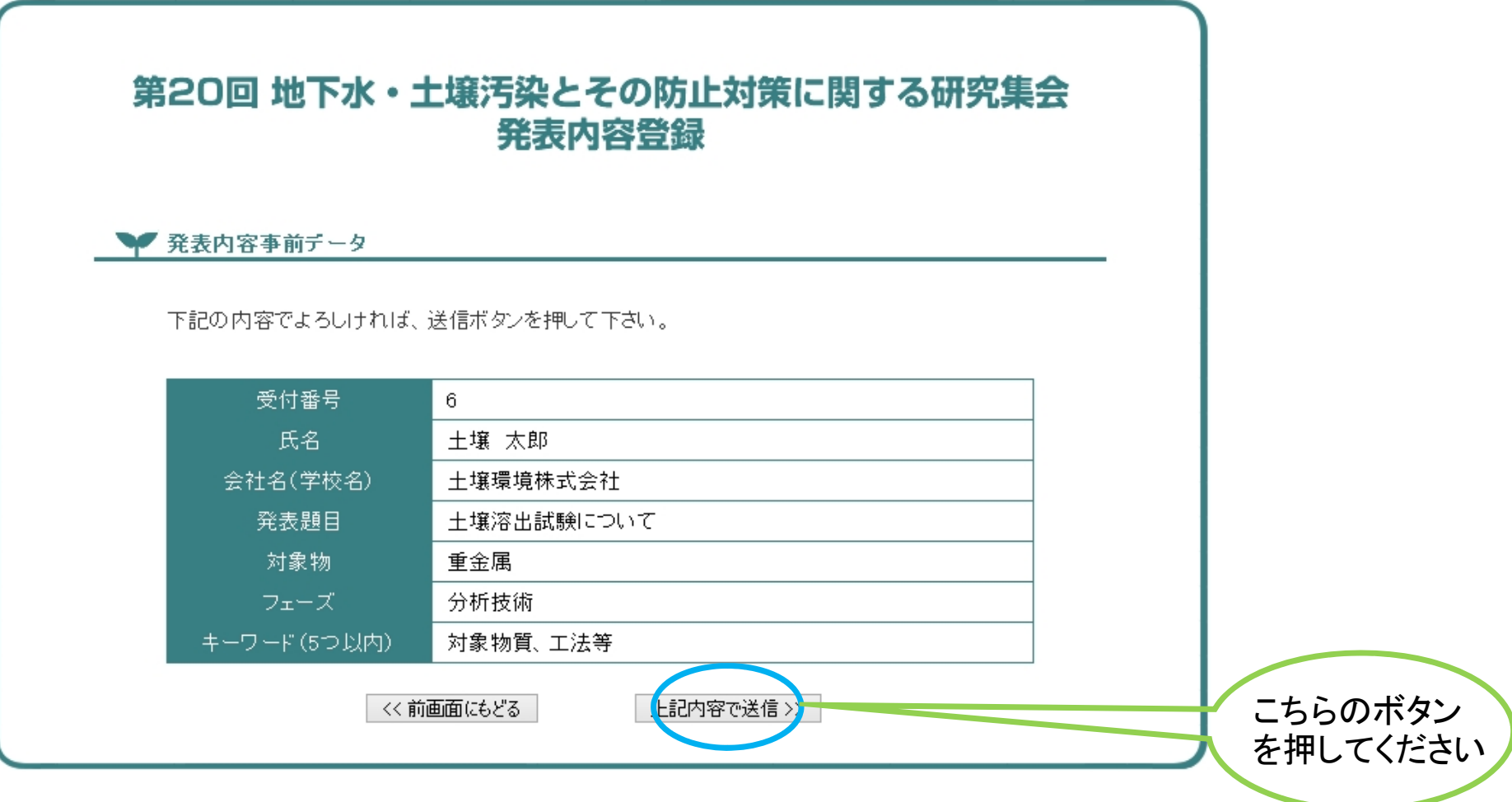

※このページは印刷して保存することをお勧めします。

## 第20回 地下水・土壌汚染とその防止対策に関する研究集会 発表内容登録

→ 発表内容事前データ

発表内容事前データのご送信をいただき、ありがとうございます。 送信は正常に完了しました。

研究集会のベージに戻る

この画面が表示されたら、発表登録作業が完了します。